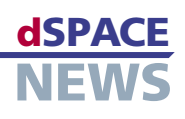

# **Variablen komfortabel editieren**

- **Variableneditor zum Bearbeiten von Steuergeräte-Beschreibungsdateien**
- **Stand-alone oder von CalDesk bzw. dem RTI Bypass Blockset aus einsetzbar**
- **Steuergeräte-Beschreibungsdateien gemäß ASAM-MCD-2MC-Standard**

File Edit View Tools Help

中国 SignalGenerator<br>中国 Throttle\_plant ⊞ ign\_inj\_control<br>ु]] ASAP-File\_2.a2l

- Di Bitmask<br>- Di DataTypes  $\overline{1}$  $\frac{1}{\left| \frac{1}{\left| \frac{1}{\left| \frac{1}{\left| \frac{1}{\left| \frac{1}{\left| \frac{1}{\left| \frac{1}{\left| \frac{1}{\left| \frac{1}{\left| \frac{1}{\left| \frac{1}{\left| \frac{1}{\left| \frac{1}{\left| \frac{1}{\left| \frac{1}{\left| \frac{1}{\left| \frac{1}{\left| \frac{1}{\left| \frac{1}{\left| \frac{1}{\left| \frac{1}{\left| \frac{1}{\left| \frac{1}{\left| \frac{1}{\left| \frac{1}{\left| \frac{1}{\left| \frac{1$  $\frac{1}{2}$ 

DummyBlock Tables1D  $\frac{1}{2}$ 中国 Tables2D<br>- 国 ASAP-File\_3.a2 .<br>图 Bitmask<br>图 DataTypes  $\overline{H}$ 

DummyBlock

PosControlle ⊹∰ SignalGenerator<br>⊹ि∐ Tables1D

⊢∯ Tables2D<br>⊢ु] Throttle\_plant

画 wectors<br>画面 ign\_inj\_control<br>画面 ign\_inj\_control

NewVariableDescription E-B ign\_inj\_control DEF CHARACTERIS

LOC\_MEASUREMENT

Ð

Ė

 $\frac{1}{2}$ 

 $\mathbf{F}$ 

 $\frac{1}{2}$ 

-D

D-B ASAP-File\_1.a2 **PosControlle** 

b D: Wariable Editor Wariable Editor. vep - Variable Editor

Zu den Neuerungen im Rahmen des dSPACE Release 5.2 gehört auch der Variableneditor – ein Werkzeug, das ein komfortables Bearbeiten und Erstellen von Steuergeräte-Beschreibungsdateien gemäß dem ASAM-MCD-2MC-Standard ermöglicht. Der Variableneditor ist auf vielfältige Weise einsetzbar: Er lässt sich genauso als Stand-alone-Werkzeug benutzen wie auch als integrierte Komponente innerhalb der Mess- und Applikationssoftware CalDesk oder des RTI Bypass Blocksets.

 $\Box$ o $\times$ 

#### **Steuergeräte-Beschreibungsdateien**

Eine Steuergeräte-Beschreibungsdatei enthält Informationen zu den Mess- und Applikationsvariablen. Zu diesen Informationen gehören die Speicheradressen der Variablen, Konvertierungsmethoden, Speicherlayout und Datenstrukturen im Steuergerät sowie Kommunikationsparameter der Applikationsschnittstelle. Wegen der Unabhängigkeit vom verwendeten Applikationswerkzeug sorgt eine ASAM-MCD-2MC (ASAP2)-konforme SteuergeräteBeschreibungsdatei für einen standardisierten Austausch von Steuergeräte-Beschreibungsdaten zwischen den verschiedenen Werkzeugen innerhalb des Entwicklungsprozesses. Der ASAM-MCD-2MC-Standard ist als De-facto-Standard in weiten Teilen der Automobilindustrie akzeptiert.

### **Wozu dient der Variableneditor?**

Mit dem Variableneditor lassen sich Steuergeräte-Beschreibungsdateien visualisieren, editieren oder auch komplett

> neu erstellen. Zudem erlaubt er es, eine beliebige Anzahl von Steuergeräte-Beschreibungsdateien zu importieren, Funktionsgruppen oder einzelne Varie Steuergeräte-Beschrein. So wird es auf einfache on existierenden Beschrei-

 *Der Map-Datei-Manager im Variableneditor erlaubt es, ein oder mehrere Linker-Map-Dateien einer Steuergeräte-Beschreibungsdatei zuzu-*

- 10 X

 $\rightarrow$ 

Help

Size Description 52

288

 $\overline{c}$ 

256

128 58

 $Close$ 

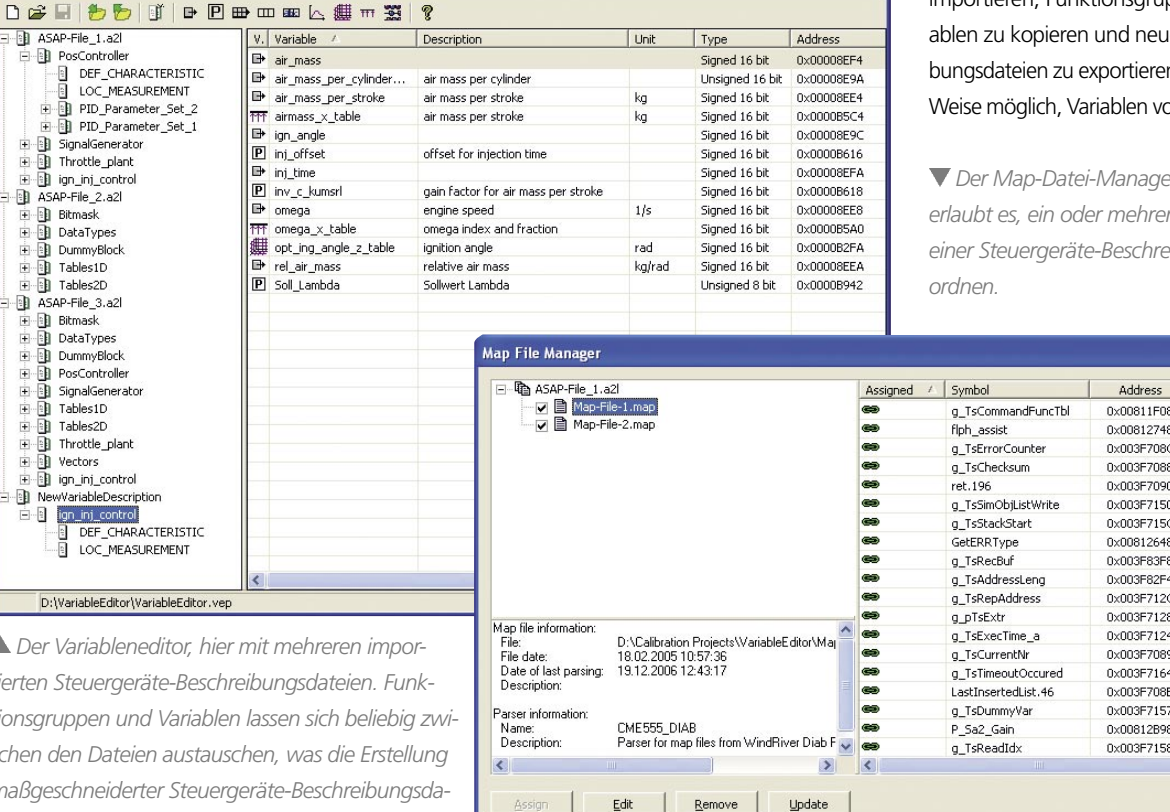

Edit

 $Remove$ 

 $\rho$  *Der Variableneditor* tierten Steuergeräte-B *tionsgruppen und Variablen lassen sich beliebig zwischen den Dateien austauschen, was die Erstellung maßgeschneiderter Steuergeräte-Beschreibungsdateien möglich macht.*

# **PRODUKTE**

bungsdateien zusammenzuführen oder Teilmengen aus dem Gesamtbestand der Variablen zu erstellen. Mit dem integrierten Map-Datei-Manager lassen sich eine oder mehrere Linker-Map-Dateien einer Steuergeräte-Beschreibungsdatei zuweisen und Adressinformationen per Knopfdruck aktualisieren. Der Map-Datei-Manager erlaubt zudem die schnelle und einfache Erstellung neuer Steuergeräte-Beschreibungen auf Basis von Map-Dateien. Darüber hinaus ist es mit dem Variableneditor möglich, selektierte Variablen, die zum Beispiel neu angelegt oder modifiziert worden sind, zu exportieren und über entsprechende Import-Optionen in existierende Steuergeräte-Beschreibungsdateien wieder zu integrieren.

## **Stand-alone oder integriert in CalDesk oder dem RTI Bypass Blockset**

Der Variableneditor kann als Stand-alone-Werkzeug eingesetzt werden; genauso gut ist es auch möglich, ihn direkt von der Mess- und Applikationssoftware CalDesk 1.4 oder dem RTI Bypass Blockset 2.2 aufzurufen. In diesem Fall erscheint er als eine voll integrierte Komponente mit angepassten Menüs und auch die verfügbaren Funktionalitäten passen sich dem

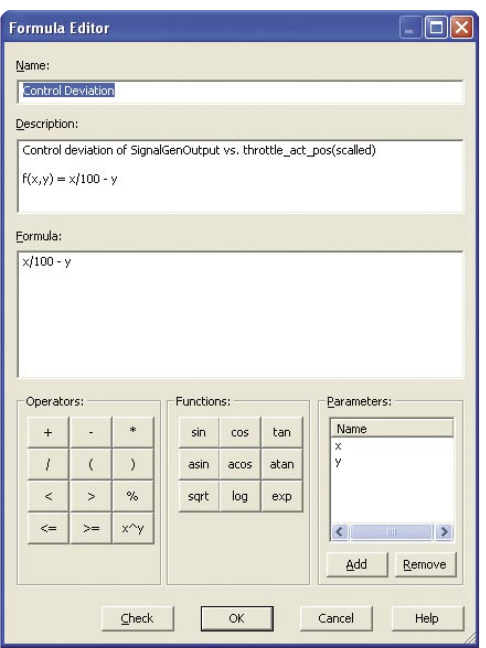

 *Der Formeleditor für die Definition von Berechnungsmethoden für berechnete Variablen.*

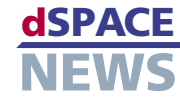

Kontext an. Die im Rahmen von CalDesk bzw. dem RTI Bypass Blockset nicht benötigten Funktionen des Variableneditors werden automatisch ausgeblendet. Um auf den gesamten Funktionsumfang des Variableneditors zugreifen zu können, ist eine separate Lizenz erforderlich, wobei die Funktionen für die Erstellung von "berechneten Variablen" aber bereits ohne Lizenz genutzt werden können.

## **Berechnete Variablen**

Mit dem Variableneditor lassen sich auch so genannte berechnete Variablen definieren. Dies sind solche Variablen, die sich durch Anwenden von definierbaren Berechnungsformeln aus anderen Variablen ergeben. Zum komfortablen Entwerfen der passenden Berechnungsmethoden steht ein Formeleditor

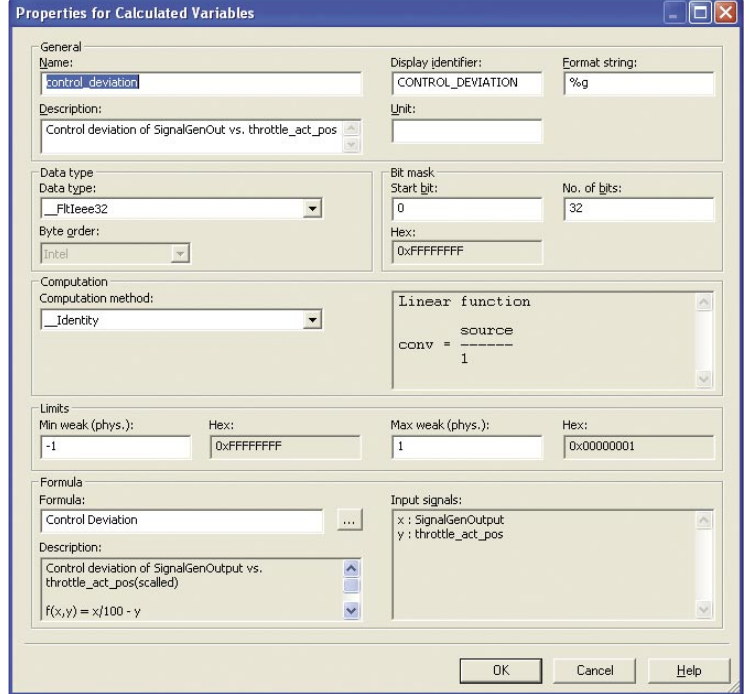

 *Konfigurationsdialog für berechnete Variablen.*

zur Verfügung. Die auf diese Weise definierten berechneten Variablen können – genau wie "normale" Variablen auch – mit Instrumenten in CalDesk verbunden und in Messdateien aufgezeichnet werden. Die berechneten Variablen und Berechnungsformeln lassen sich in einem Pool sammeln, damit sie auch in anderen Projekten wieder einsetzbar sind.

## **ASAM**

ASAM steht für "Association for Standardization of Automation and Measuring Systems". ASAM ist ein eingetragener Verein nach deutschem Recht (ASAM e. V.). Mitglieder sind vor allem die deutschen Automobilbauer, ihre Zulieferer und Dienstleister, aber auch solche aus

Europa, den USA oder Japan, zudem einige deutsche Hochschulen und Einzelpersonen. Der Verein hat zum Ziel, Schnittstellen, Protokolle und Datenformate für den Automobilbau mit Schwerpunkt Elektronik zu standardisieren. Mehr Infos unter *[www.asam.net](http://www.ASAM.net)*.